# Java for Beginners

CHARACTER AND ASCII

ERIC Y. CHOU, PH.D. IEEE S ENIOR MEMBER

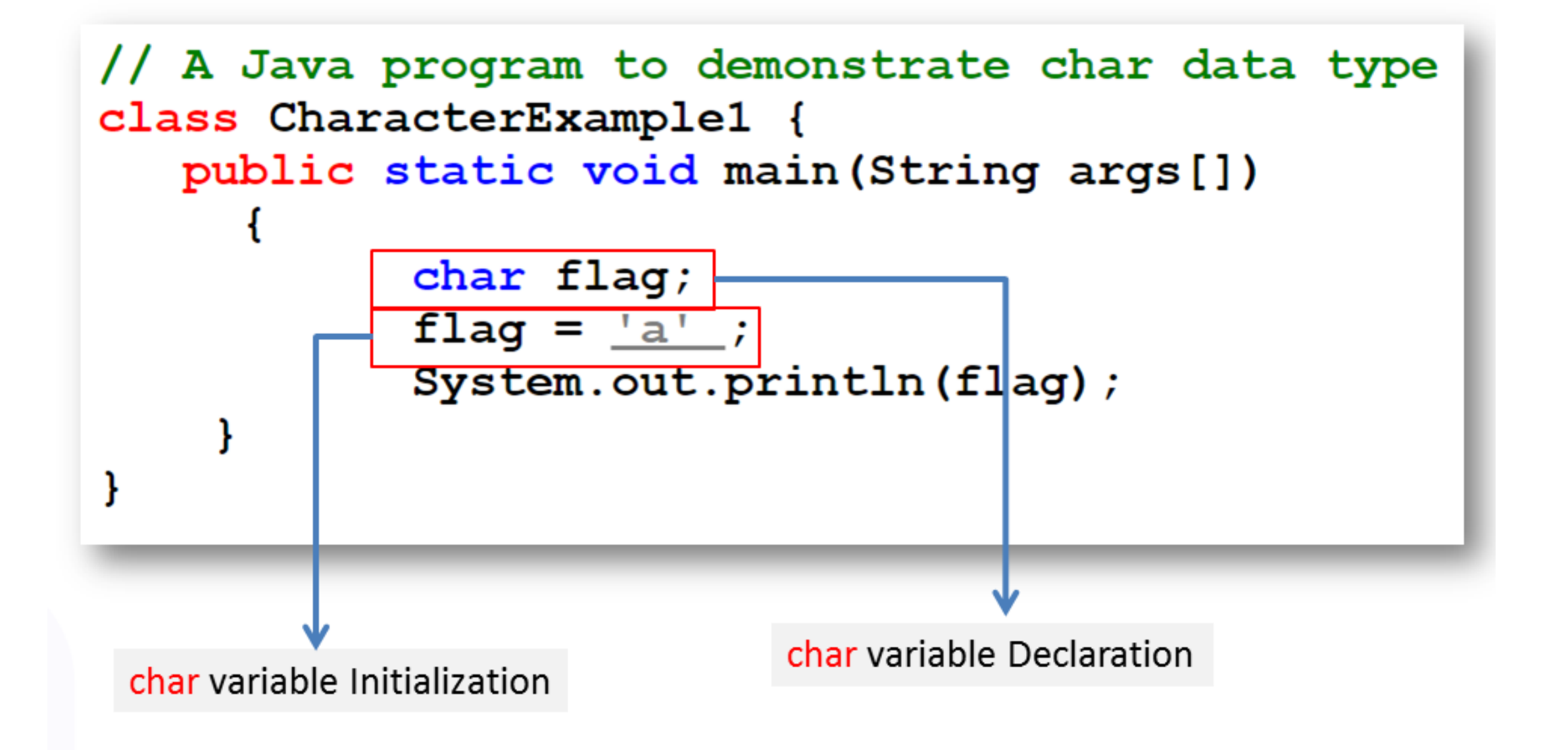

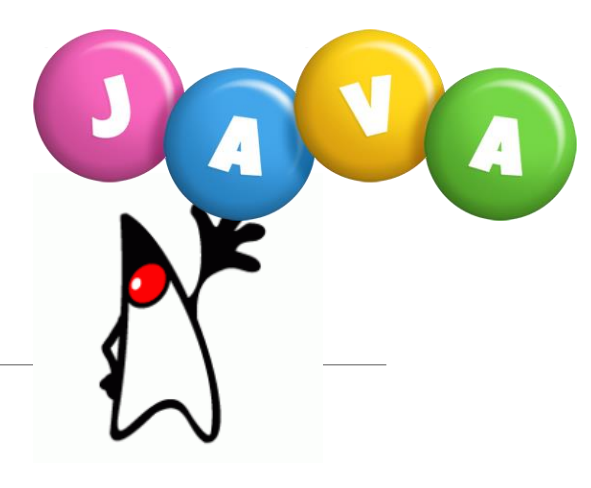

Java char Data Type

char  $ch = 'A';$ 

char chou = '\u5488';

char chou =  $0x5468$ ;

String str = "A";

String chou = " $\big\{\big\}\cup$  5488";

String chou = new String("\u5488")

#### **Unsigned Character Arithmetic:**

char chB = (char) (ch + 1); // 'B'

<http://www.unicodemap.org/details/0x5468/index.html>

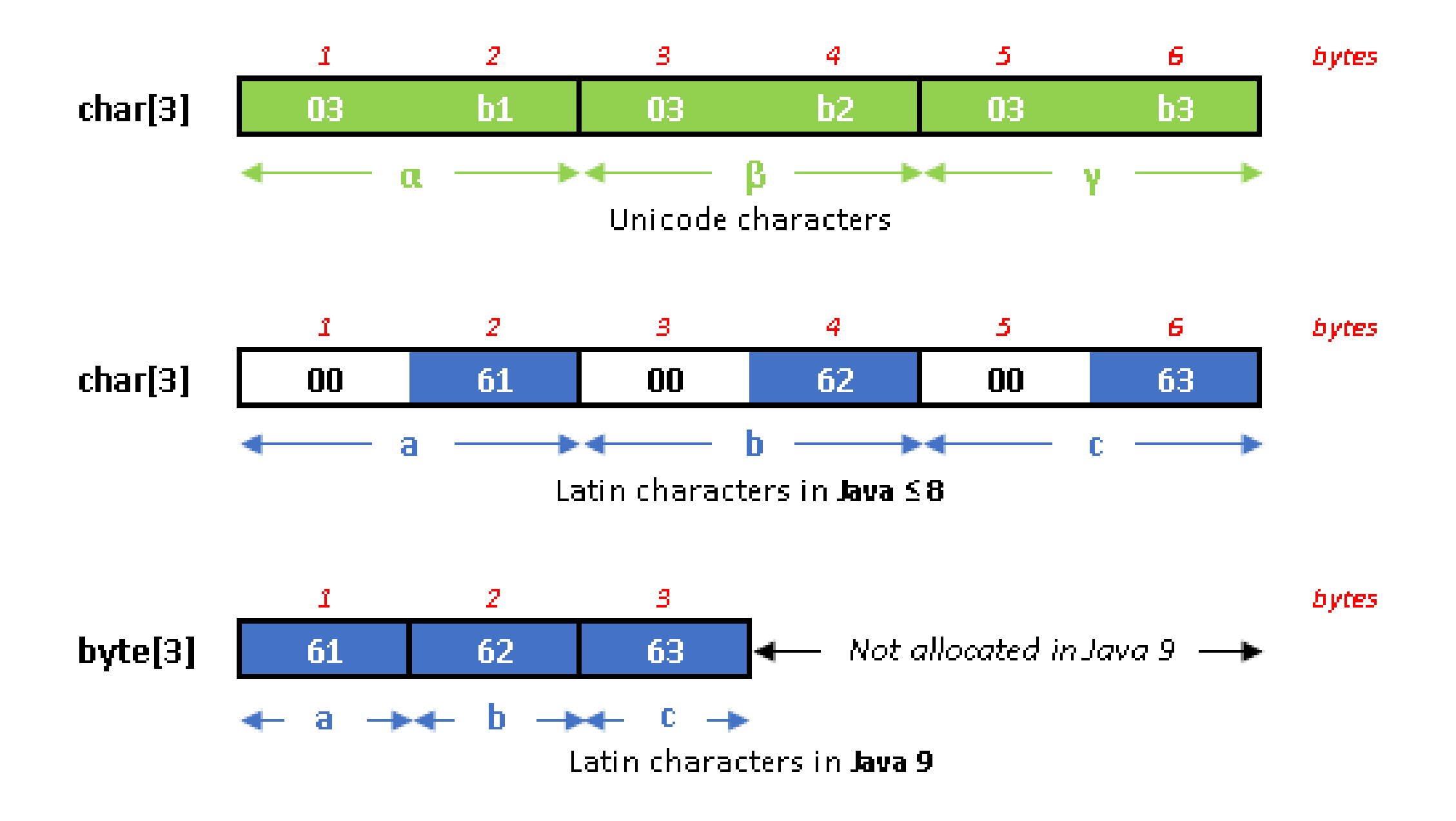

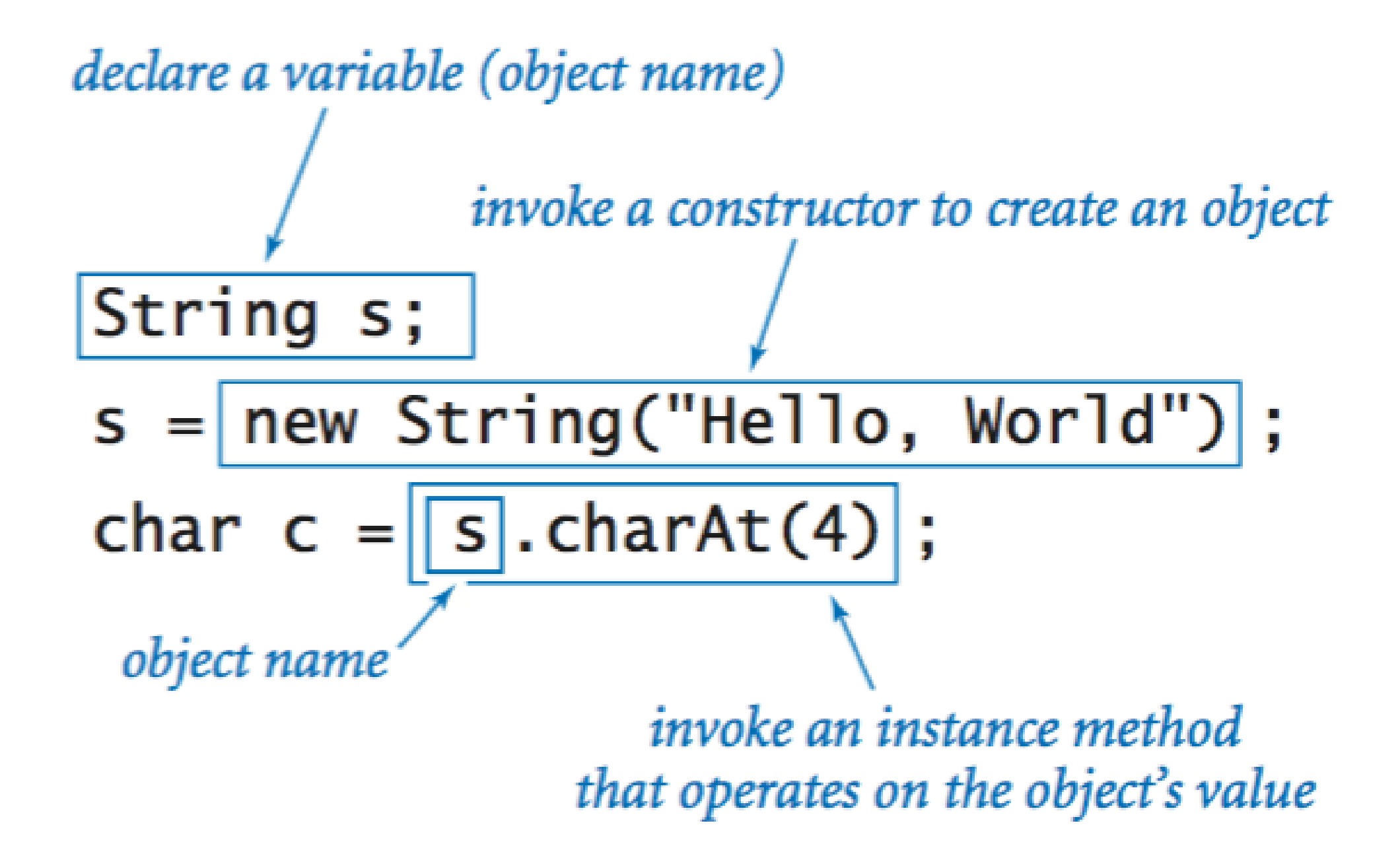

# ASCII

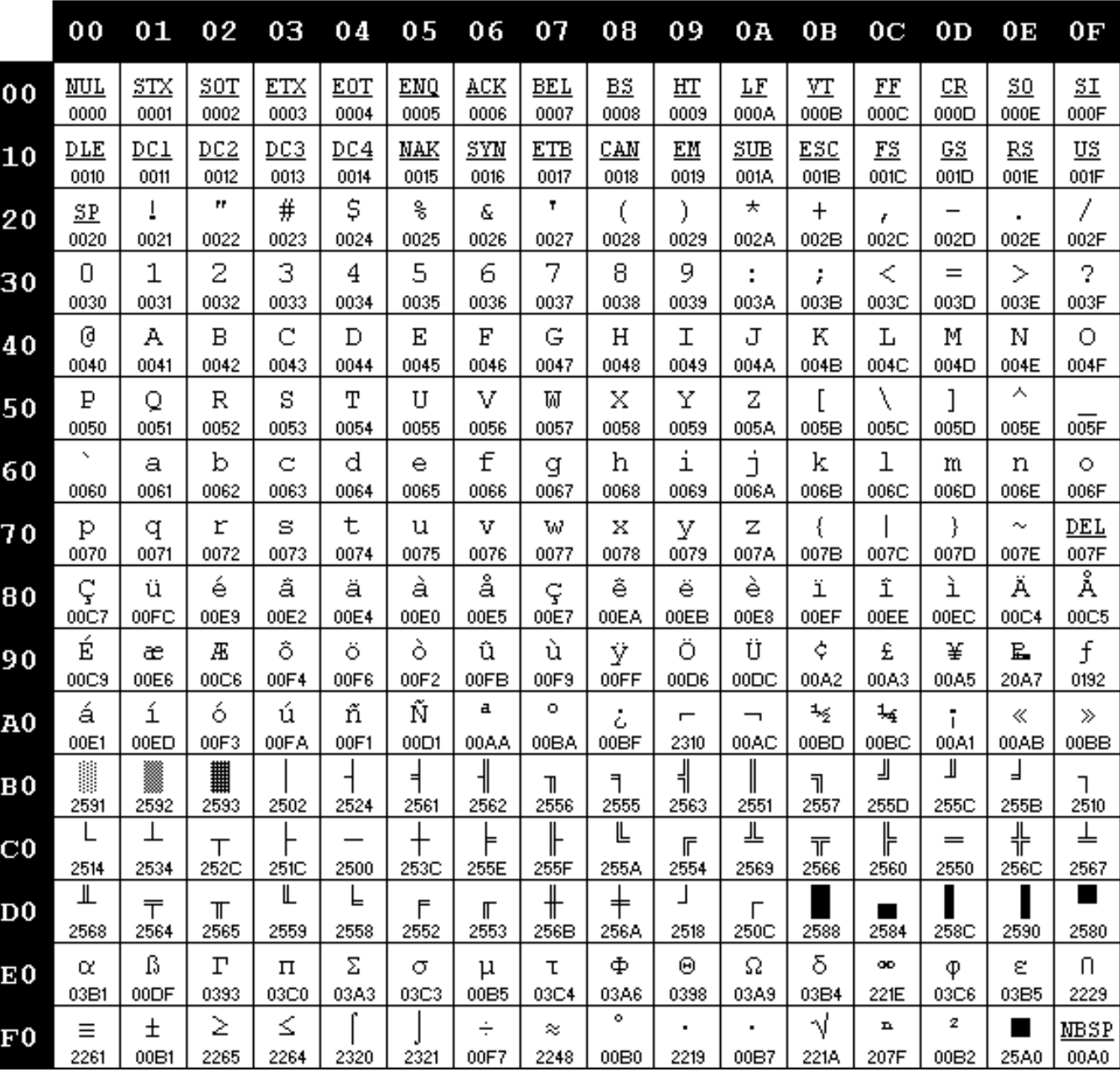

## Unicode

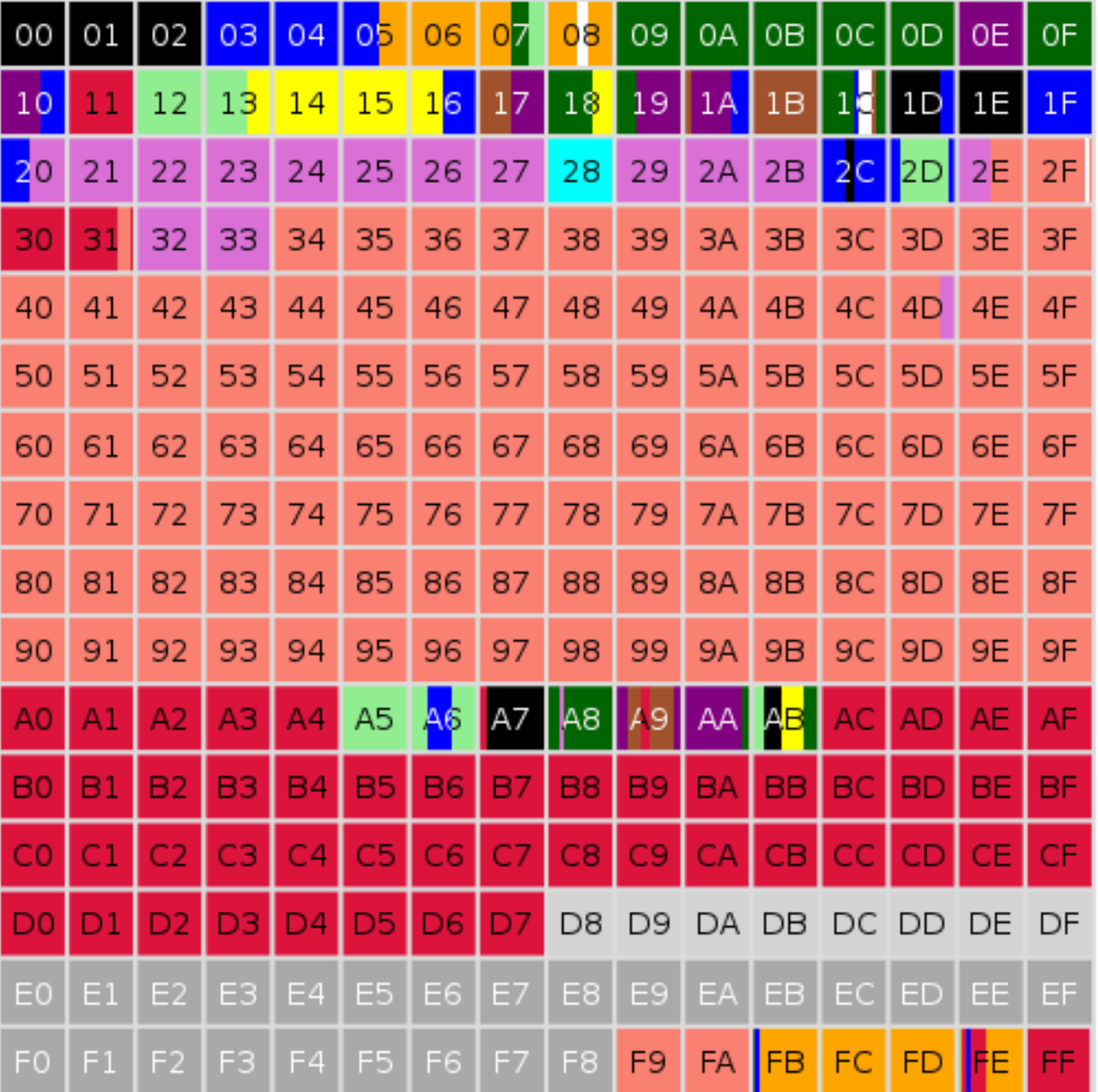

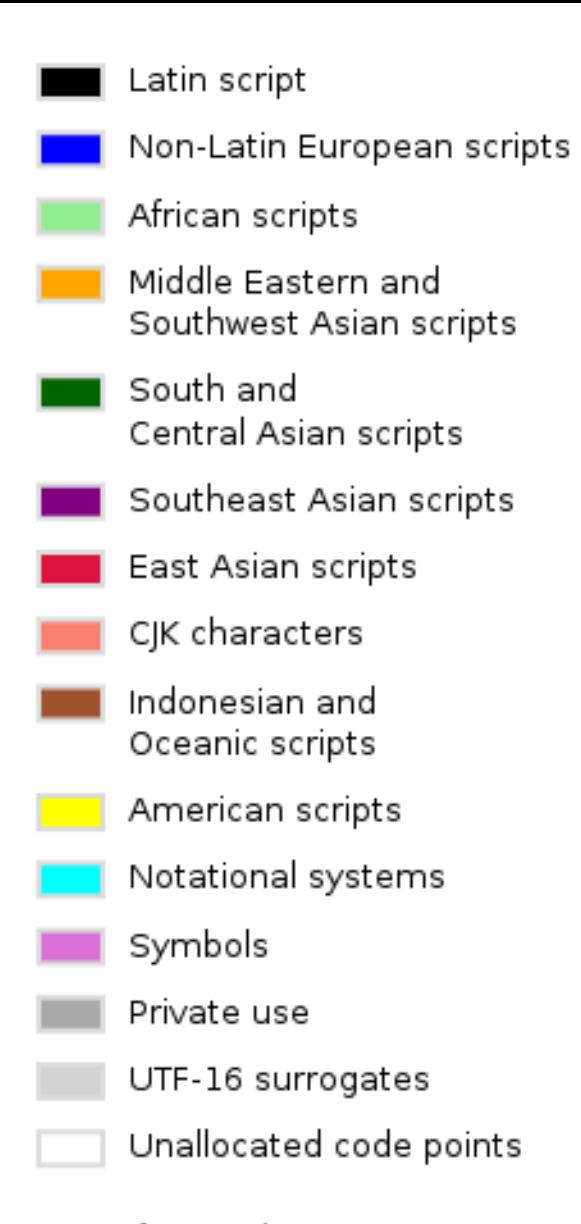

As of Unicode 10.0

![](_page_7_Picture_19.jpeg)

![](_page_7_Figure_1.jpeg)

![](_page_7_Picture_20.jpeg)

### **Internal encodings**

- strings are byte arrays  $\cdot$  C
- bytes, UTF-16, or UTF-32  $\cdot$  C++
- Java  $UTF-16$
- $\cdot$  .NET  $UTF-16$
- Python  $UTF-16$
- Ruby  $555$
- JavaScript UTF-16 or UCS-2 (poorly defined)
- strings are byte arrays<sup>1)</sup>  $\cdot$  PHP
- $\cdot$  Perl UTF-8

**Total Unicode Characters in each Version** 

![](_page_9_Figure_1.jpeg)